# **NOVAtime University**

# NOVAtime 5000 AWS SWS Dashboard & UI Enhancements

Presenters: Program Management Office (PMO) Paul Rodriguez, Joyce Jan & Linda Cannon

Please download the session handouts from the "Handouts" section of the session control panel prior to the start of the session.

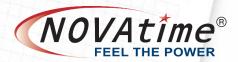

# **GoToWebinar Controls**

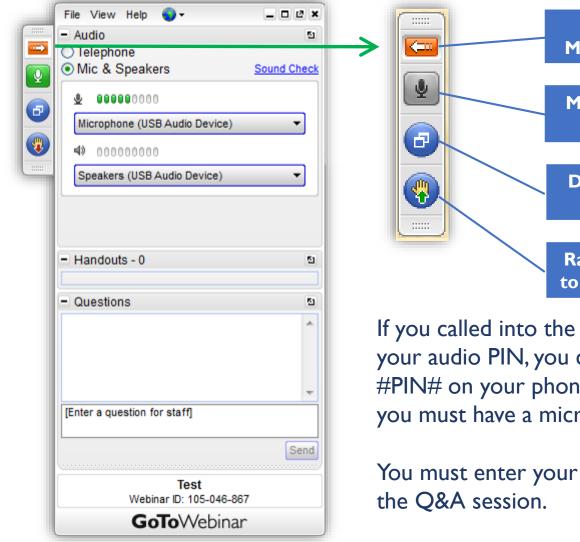

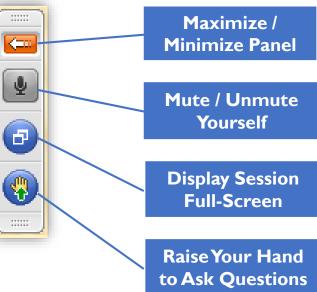

If you called into the session and did not enter your audio PIN, you can still add it by pressing #PIN# on your phone. If using computer audio, you must have a microphone.

You must enter your audio PIN to participate in NOVAtime®

EEL THE POWER

# Who this call is for

- The session is designed to provide a preview of the upcoming Supervisor Dashboard, enhanced Navigation and UI for
  - NOVAtime 5000 SaaS Supervisors and administrators
  - Partners & resellers

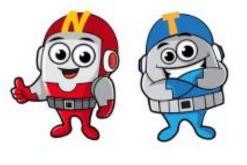

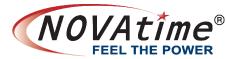

#### When Will The New Features Be Available?

- The session is designed to provide a preview of the upcoming Supervisor Dashboard, enhanced Navigation and UI that will be available on-demand after 5/5's system update for Farm I/Farm4 clients. Contact your NOVAtime reseller or Support.
- These features will be automatically enabled for clients in Farm I/Farm4 after 6/2's scheduled update.
- After the scheduled NOVAtime 5000 farm sync on 6/22, all NOVAtime 5000 SaaS clients will be switched to use the new features.

# Agenda

### Navigation

Changes and Live Demo

#### SWS/AWS Dashboard

• Changes and Live Demo

#### **PTO Approval**

• Changes and Live Demo

**Questions and Answers** 

• Q & A Session

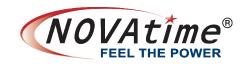

Menus are no longer at the top of the screen. From –

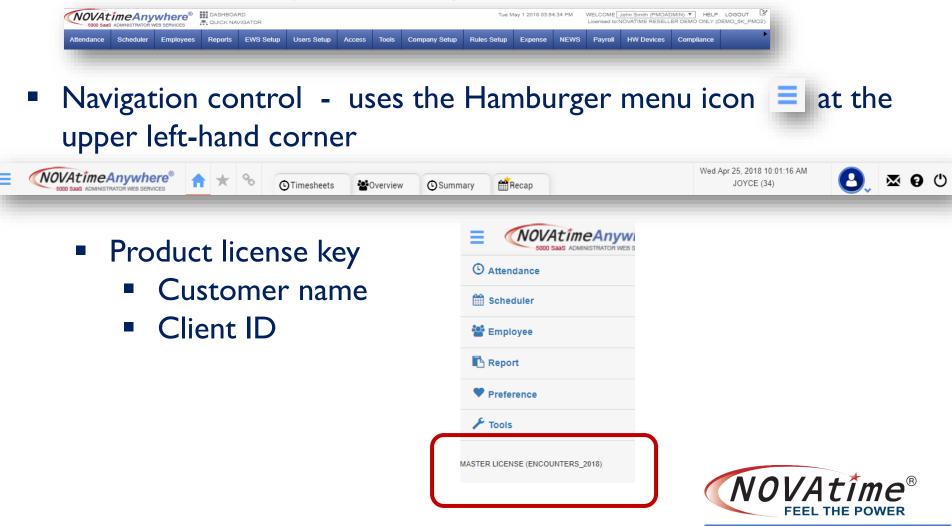

Navigation control - uses the Hamburger icon 
 at the upper left-hand corner

| Image: Source Saus Administrator web services       Image: Source Saus Administrator web services | у <mark>Ф</mark> Recap           | Wed Apr 25, 2018 10:01:16 A<br>JOYCE (34) | M 🕑 🗷 0              |
|---------------------------------------------------------------------------------------------------|----------------------------------|-------------------------------------------|----------------------|
| <ul> <li>Controls system navigation</li> </ul>                                                    |                                  | where® 🛧 ★                                | Overview O           |
| <ul> <li>Categories</li> </ul>                                                                    | O Attendance                     | Overview                                  | In/Out Board         |
| -                                                                                                 |                                  | Summary                                   | Access Control       |
| Pages for each category                                                                           | i scheduler                      | Timesheets                                | Access Control Board |
|                                                                                                   | 🚰 Employee                       | Schedules                                 |                      |
|                                                                                                   | <b>•</b>                         | Accruals                                  |                      |
|                                                                                                   | 🖪 Report                         | History                                   |                      |
|                                                                                                   |                                  | Points                                    |                      |
|                                                                                                   | Preference                       | History                                   |                      |
|                                                                                                   | 🗡 Tools                          | History                                   |                      |
|                                                                                                   |                                  | Annual Calendar                           |                      |
|                                                                                                   | MASTER LICENSE (ENCOUNTERS_2018) | Monthly Calendar<br>Calendar Detail       |                      |
|                                                                                                   |                                  | Calendar Summary                          |                      |

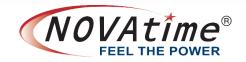

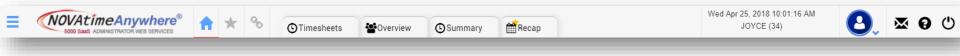

- No Dashboard Assist Panel
- Dashboard Enabled Assist Panel + Dashboard gadgets
- Start (Favorite) icon <u>> Stores your most frequently used pages</u>

  - Edit button Rearrange order of favorite pages

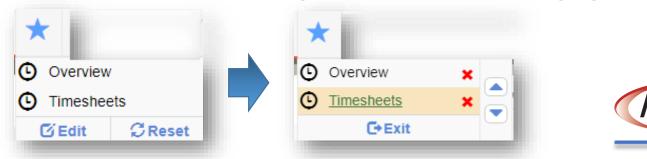

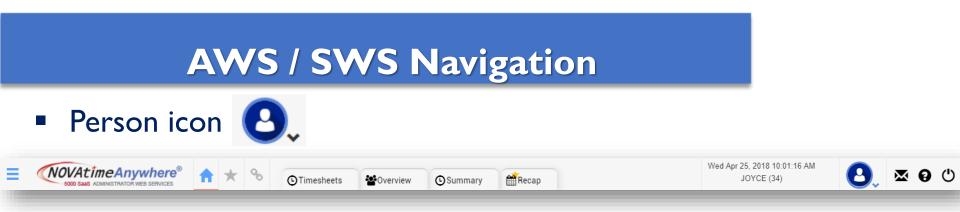

- Myself EWS menu option available if you are a supervisor/admin and also an employee in the NOVAtime system (SSO toggle is enabled)
- Settings menu option

| Mon Apr 30, 2018 11:16<br>Dana Jones (34) | :39 AM | ∞ 0 | Ċ | Tue Aug 22, 2017 5:38:24 PM<br>DANA, JONES (9001) | - |
|-------------------------------------------|--------|-----|---|---------------------------------------------------|---|
|                                           | Myself |     |   |                                                   |   |

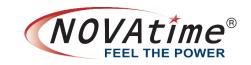

Messages icon <u>M</u> – Lists all the messages sent to the supervisor

Logoff icon ()

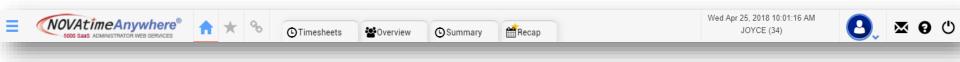

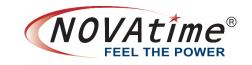

# **AWS / SWS Dashboard Settings**

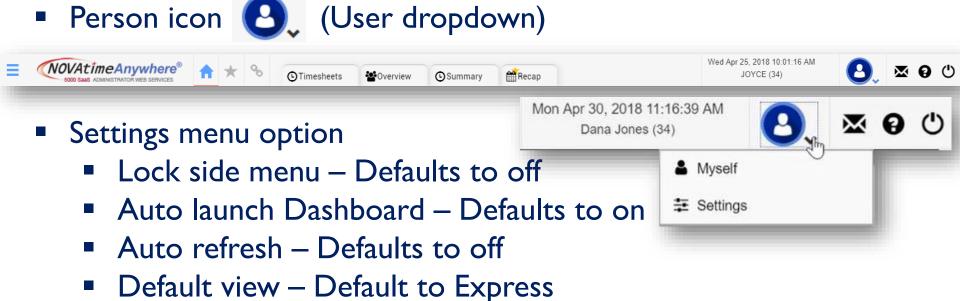

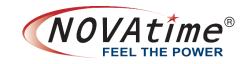

# **AWS / SWS Dashboard Settings**

| E COVAtimeAnywhere® A X Construction web services | Tue May 1, 2018 08:41:07 PM         Dana Jones (34) |
|---------------------------------------------------|-----------------------------------------------------|
| Settings                                          |                                                     |
| ▲ Preference Setup                                |                                                     |
| Lock Side Menu On<br>Auto Launch DashBoard On     |                                                     |

#### ▲ Dashboard Setup

|   | Auto Refresh Off    Default View: Express Detail                          | Gadget Configuration       |
|---|---------------------------------------------------------------------------|----------------------------|
|   | Note: Please select the gadget to display, configure or add a new gadget. | Gadget Type Assist Panel 🔻 |
|   | Assist Panel                                                              | Exception On PTO Status On |
|   | Unprinted Point Documents                                                 | Timesheet On               |
|   | Point Balance                                                             | Status                     |
|   | Employee Seniority                                                        |                            |
| _ | User Reports 🖉                                                            |                            |

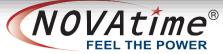

# **AWS / SWS Dashboard Settings**

#### Available gadgets:

- Employee Seniority
- Exception Summary
- FMLA Active Cases
- Message
- Public Message
- Point Balance
- Push Device Status
- Time off Request
- Time off Request Approval
- Unprinted Point Documents
- User Reports
- Background image URL

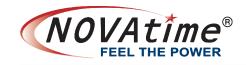

# **Assist Panel:**

- Pay period control
  - Exceptions
  - Timesheet status
  - PTO status counts
- Express view; expand to review daily details
  - Daily scheduled headcount and hours, & actual Reg/OT hours
  - Daily exception count
- Further expand to see all available schedules for each specific day

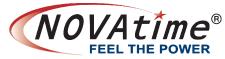

#### No Dashboard – Your typical landing page

| S000 SaaS ADMINISTRATOR WEB SERVICES                                                                                    | * 🛧 % 🟹                                  | Overview 🗙               |                |              |                |         |            | 24, 2018 06:07:<br>Demo (DEMO) | 48 PM              | 3, 🙎          | <b>0</b>  |
|----------------------------------------------------------------------------------------------------|------------------------------------------|--------------------------|----------------|--------------|----------------|---------|------------|--------------------------------|--------------------|---------------|-----------|
| Overview                                                                                                    |                                          |                          |                |              |                |         |            |                                |                    |               |           |
| ay Period: I<br>Biweekly, starting Sun (Ref. 01/11/2009) ▼<br>Facility<br>[100 ] Diamond Bar<br>[200 ] Rancho Cucamonga | ate Selection:<br>Current Pay Period ▼ ≪ | 04/22/2018 (Sun) - 05/05 | 5/2018 (Sat) 🔻 | » 📴 Group By | Pacility       | •       | ▼ Last upo | -                              | 04/24/2018 6:04 PI | VI 😭 Update S | Schedules |
| Dverview Pay Period: D. Biweekly, starting Sun (Ref: 01/11/2009)  Facility [100 ] Diamond Bar                           | My Em                                    | ployees                  |                | Ti           | mesheet Status |         |            |                                | Total Hours        |               |           |
| Facility                                                                                                    | Employees                                | Pay Period               | OPEN           | SUBMIT       | APPROVED       | PAYROLL | Sch.Hr     | Total                          | Regular            | OT-1          | OT-2      |
| [100 ] Diamond Bar                                                                                                    | 8                                        | 1                        | 0              | 0            | 0              | 0       | 49.00      | 0.00                           | 0.00               | 0.00          | 0.00      |
| [200] Rancho Cucamonga                                                                                                  | 4                                        | 1                        | 0              | 0            | 0              | 0       | 89.00      | 0.00                           | 0.00               | 0.00          | 0.00      |
|                                                                                                    |                                          |                          |                |              |                | 0       | 138.00     | 0.00                           | 0.00               | 0.00          | 0.00      |

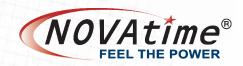

### No dashboard, with favorites enabled

| NOVA:           |              |             | * 9       | 6          | Timesheets 🗙 🔮      | General                   |                        |      |        |         | Tue Apr 24, 201<br>Demo (I |     | 59 PM |     | 9.   | 👷 🤅  | •  |
|-----------------|--------------|-------------|-----------|------------|---------------------|---------------------------|------------------------|------|--------|---------|----------------------------|-----|-------|-----|------|------|----|
| limesheet       |              | Pay Period: | Bi-weekly | (Sun - pon | cy z/ · Current Fay | - enou                    | 3 (Sun) - 05/05/2018 ( | Sat) | • 🗎 D  | aily: 🔵 | Status: UNOPEN             | Q   |       | 1   |      |      |    |
| Active Only     | -            | – Time      | sheet 🦨   | JAN, JO    | DYCE - 34 👤 🗮 냩     | . = +                     |                        |      |        |         |                            |     |       |     |      |      |    |
| Search Employee | ₹            |             |           |            |                     |                           |                        |      |        |         |                            |     |       |     |      |      |    |
| T ALL TIMESHEE  | TS 🔻         | Rave Save   | Selet     | te 🗙 U     | Indo C Recalculat   | te 🖹 Insert / Repost 🗡 Mo | e Functions 🔻          |      |        |         |                            |     |       |     |      |      |    |
|                 | •            | <b>.</b> .  | Audit     | Note       | Date                | Pay Code                  | In                     |      | In Exp | Out     | Out Exp                    | O/R | Reg   | υοτ | OT-1 | ОТ-2 | Ea |
| Count: 2        | T Filter     |             | ୍         | $\Box$     | Mon 04/23/2018      | 0[WORK HOURS]             | 08:00 AM               | *    | E120   |         |                            |     | 0.00  |     | 0.00 | 0.00 |    |
|                 | <u> </u>     |             |           | Q          |                     |                           |                        |      |        |         |                            |     |       |     |      |      |    |
| Name            | ▲ ID         |             |           | Q          |                     |                           |                        |      |        |         |                            |     |       |     |      |      |    |
| JAN, JOYCE      | 34 U<br>37 U |             |           | Q          |                     |                           |                        |      |        |         |                            |     |       |     |      |      |    |
|                 | 51 0         |             |           | Ģ          |                     |                           |                        |      |        |         |                            |     |       |     |      |      |    |
| · ① ·           |              |             |           | 0          |                     |                           |                        |      |        |         |                            |     |       |     |      |      |    |

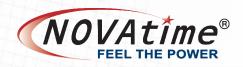

#### When a Administrator / Supervisor logs in, the new dashboard is shown immediately if dashboard is auto launched.

| Employee ID         Date         Document         Employee ID         Attendance Policy         Employee ID         Hire Date         Duration         Seniority           IPROJKOVSKA, TATJANA]         03/05/2018         Warning         1 [PROJKOVSKA, TATJANA]         7:00         1 [PROJKOVSKA, TATJANA]         01/01/2018         3 month(s) 23 day(s)         0           [PROJKOVSKA, TATJANA]         03/05/2018         Warning         2 [SABONJIAN, JEANETTE]         7:00         2 [SABONJIAN, JEANETTE]         01/01/2018         3 month(s) 23 day(s)         0           [SABONJIAN, JEANETTE]         03/05/2018         Warning         3 [CORRALES, TANYA]         7:00         3 [CORRALES, TANYA]         01/01/2018         3 month(s) 23 day(s)         0           [SABONJIAN, JEANETTE]         03/05/2018         Warning         5 [CITRO, ROBERT]         7:00         3 [CORRALES, TANYA]         01/01/2018         3 month(s) 23 day(s)         0           [CORRALES, TANYA]         03/05/2018         Warning         5 [CITRO, ROBERT]         7:00         5 [CITRO, ROBERT]         01/01/2018         3 month(s) 23 day(s)         0           [CORRALES, TANYA]         03/05/2018         Warning         6 [DERAS, RENE]         7:00         6 [DERAS, RENE]         01/01/2018         3 month(s) 23 day(s)         0           [CORRALE                                                                                                    | ssist Panel 🜔                  |                                                                                                    | • • We      | ekly (Sun)   Current    | t Pay Period 🔹 🖣      | 04/22/2018 (Sun) - 04/28/2 | 2018 (Sat) 🕨           |                |                      | S TFilter - |                             |
|----------------------------------------------------------------------------------------------------|--------------------------------|----------------------------------------------------------------------------------------------------|-------------|-------------------------|-----------------------|----------------------------|------------------------|----------------|----------------------|-------------|-----------------------------|
| Employee ID         Date         Document         Employee ID         Attendance Policy         Employee ID         Hire Date         Duration         Seniority           [PROJKOVSKA, TATJANA]         03052018         Warning         1 [PROJKOVSKA, TATJANA]         7:00         1 [PROJKOVSKA, TATJANA]         01/01/2018         3 month(s) 23 day(s)         0           [PROJKOVSKA, TATJANA]         0307/2018         2 (SABONJIAN, JEANETTE]         7:00         2 (SABONJIAN, JEANETTE]         01/01/2018         3 month(s) 23 day(s)         0           [SABONJIAN, JEANETTE]         0307/2018         2 nd Warning         4 [HAWE, DAVID]         7:00         3 [CORRALES, TANYA]         01/01/2018         3 month(s) 23 day(s)         0           [CORRALES, TANYA]         0307/2018         2 nd Warning         5 [CITRO, ROBERT]         01/01/2018         3 month(s) 23 day(s)         0           [CORRALES, TANYA]         0307/2018         A Warning         6 [DERAS, RENE]         7:00         5 [CITRO, ROBERT]         01/01/2018         3 month(s) 23 day(s)         0           [PAWE, DAVID]         0307/2018         2 nd Warning         6 [CRISANTOS, HEATHER]         7:00         6 [DERAS, RENE]         0:10/01/2018         3 month(s) 23 day(s)         0           [PAWE, DAVID]         0307/2018         2 nd Warning <td< th=""><th></th><th>Early Out Tard</th><th></th><th>Pending Appr</th><th>roved Declined Status</th><th></th><th>OPEN</th><th>su</th><th>JBMIT</th><th>-</th><th>110 200</th></td<>                                                                                                    |                                | Early Out Tard                                                                                                    |             | Pending Appr            | roved Declined Status |                            | OPEN                   | su             | JBMIT                | -           | 110 200                     |
| IPROJKOVSKA, TATJANAJ       03/05/2018       Waming       1 [PROJKOVSKA, TATJANAJ       7.00       1 [PROJKOVSKA, TATJANAJ       01/01/2018       3 month(s) 23 day(s)       0         [pROJKOVSKA, TATJANAJ       03/07/2018       2nd Warning       2 [SABONJIAN, JEANETTE]       7.00       2 [SABONJIAN, JEANETTE]       01/01/2018       3 month(s) 23 day(s)       0         [sABONJIAN, JEANETTE]       03/07/2018       2nd Warning       4 [HAWE, DAVID]       7.00       3 [CORRALES, TANYA]       01/01/2018       3 month(s) 23 day(s)       0         [sABONJIAN, JEANETTE]       03/07/2018       2nd Warning       5 [CITRO, ROBERT]       7.00       4 [HAWE, DAVID]       01/01/2018       3 month(s) 23 day(s)       0         [cORRALES, TANYA]       03/05/2018       Warning       5 [CITRO, ROBERT]       7.00       5 [CITRO, ROBERT]       01/01/2018       3 month(s) 23 day(s)       0         [cORRALES, TANYA]       03/05/2018       Warning       6 [DERAS, RENE]       7.00       5 [CITRO, ROBERT]       01/01/2018       3 month(s) 23 day(s)       0         [cORRALES, TANYA]       03/05/2018       Warning       8 [CRISANTOS, HEATHER]       7.00       7 [PHELPS, LORI]       01/01/2018       3 month(s) 23 day(s)       0         [cORRALES, TANYA]       03/05/2018       Marning       9 [BOWDEN, TONY] <th>nprinted Point Documents</th> <th>٢</th> <th>-</th> <th>Point Balance 📎</th> <th></th> <th>-</th> <th>Employee Seniority</th> <th></th> <th>~</th> <th></th> <th>Vin</th>                                                                                                    | nprinted Point Documents       | ٢                                                                                                    | -           | Point Balance 📎         |                       | -                          | Employee Seniority     |                | ~                    |             | Vin                         |
| Image: Construction of the state of the state of the                       | Employee ID 📥                  | Date                                                                                                    | Document    | Employee ID             | •                     | Attendance Policy          | Employee ID 📥          | Hire Date      | Duration             | Seniority   | 2                           |
| ISABONJIAN, JEANETTE]       03/05/2018       Warning       3 [CORRALES, TANYA]       7.00       3 [CORRALES, TANYA]       01/01/2018       3 month(s) 23 day(s)       0         [SABONJIAN, JEANETTE]       03/07/2018       2nd Warning       4 [HAWE, DAVID]       7.00       4 [HAWE, DAVID]       01/01/2018       3 month(s) 23 day(s)       0         [CORRALES, TANYA]       03/05/2018       Warning       5 [CITRO, ROBERT]       7.00       5 [CITRO, ROBERT]       01/01/2018       3 month(s) 23 day(s)       0         [CORRALES, TANYA]       03/05/2018       Warning       6 [DERAS, RENE]       7.00       6 [DERAS, RENE]       01/01/2018       3 month(s) 23 day(s)       0         [HAWE, DAVID]       03/05/2018       Warning       7 [PHELPS, LORI]       7.00       6 [DERAS, RENE]       01/01/2018       3 month(s) 23 day(s)       0         [HAWE, DAVID]       03/07/2018       2nd Warning       8 [CRISANTOS, HEATHER]       7.00       8 [CRISANTOS, HEATHER]       01/01/2018       3 month(s) 23 day(s)       0         [CITRO, ROBERT]       03/05/2018       Warning       9 [BOWDEN, TONY]       7.00       9 [BOWDEN, TONY]       01/01/2018       3 month(s) 23 day(s)       0         [CITRO, ROBERT]       03/07/2018       2nd Warning       9 [BOWDEN, TONY]       7.00       9 [BOWDEN,                                                                                                    | [PROJKOVSKA, TATJANA]          | 03/05/2018                                                                                                    | Warning     | 1 [PROJKOVSKA, TATJANA] |                       | 7.00                       | 1 [PROJKOVSKA, TATJA   | 01/01/2018     | 3 month(s) 23 day(s) | 0           |                             |
| [SABONJIAN, JEANETTE]       03/07/2018       2nd Warning       4 [HAWE, DAVID]       7.00       4 [HAWE, DAVID]       01/01/2018       3 month(s) 23 day(s)       0         [CORRALES, TANYA]       03/05/2018       Warning       5 [CITRO, ROBERT]       7.00       5 [CITRO, ROBERT]       01/01/2018       3 month(s) 23 day(s)       0         [CORRALES, TANYA]       03/05/2018       Warning       6 [DERAS, RENE]       7.00       6 [DERAS, RENE]       01/01/2018       3 month(s) 23 day(s)       0         [HAWE, DAVID]       03/05/2018       Warning       7 [PHELPS, LORI]       7.00       7 [PHELPS, LORI]       01/01/2018       3 month(s) 23 day(s)       0         [HAWE, DAVID]       03/05/2018       Warning       8 [CRISANTOS, HEATHER]       7.00       8 [CRISANTOS, HEATHER]       01/01/2018       3 month(s) 23 day(s)       0         [CITRO, ROBERT]       03/05/2018       Warning       8 [CRISANTOS, HEATHER]       7.00       8 [CRISANTOS, HEATHER]       01/01/2018       3 month(s) 23 day(s)       0         [CITRO, ROBERT]       03/05/2018       Warning       10 [GILLES, BRAD]       7.00       9 [BOWDEN, TONY]       01/01/2018       3 month(s) 23 day(s)       0         [CITRO, ROBERT]       03/07/2018       2 nd Warning       10 [GILLES, BRAD]       7.00       10 [GILLIE                                                                                                    | [PROJKOVSKA, TATJANA]          | 03/07/2018 2                                                                                                    | 2nd Warning | 2 [SABONJIAN, JEANETTE] |                       | 7.00                       | 2 [SABONJIAN, JEANET   | 01/01/2018     | 3 month(s) 23 day(s) | 0           |                             |
| CORRALES, TANYAJ       03/05/2018       Waming       5 (CITRO, ROBERT]       7.00       5 (CITRO, ROBERT]       01/01/2018       3 month(s) 23 day(s)       0         CORRALES, TANYAJ       03/05/2018       Waming       6 [DERAS, RENE]       7.00       7 (DERAS, RENE]       01/01/2018       3 month(s) 23 day(s)       0         HAWE, DAVIDJ       03/05/2018       Waming       7 (PHELPS, LORIJ       7.00       7 (PHELPS, LORIJ       01/01/2018       3 month(s) 23 day(s)       0         HAWE, DAVIDJ       03/05/2018       Warning       8 [CRISANTOS, HEATHER]       7.00       8 [CRISANTOS, HEATHER]       01/01/2018       3 month(s) 23 day(s)       0         CITRO, ROBERTJ       03/05/2018       Warning       9 [BOWDEN, TONYJ       7.00       9 [BOWDEN, TONYJ       01/01/2018       3 month(s) 23 day(s)       0         CITRO, ROBERTJ       03/07/2018       2 nd Warning       10 [GILLES, BRAD]       7.00       9 [BOWDEN, TONYJ       01/01/2018       3 month(s) 23 day(s)       0         CITRO, ROBERTJ       03/07/2018       2 nd Warning       10 [GILLES, BRAD]       7.00       9 [BOWDEN, TONYJ       01/01/2018       3 month(s) 23 day(s)       0         CITRO, ROBERTJ       03/07/2018       2 nd Warning       10 [GILLES, BRAD]       01/01/2018       3 month(s) 23 day(s) <td>SABONJIAN, JEANETTE]</td> <td>03/05/2018</td> <td>Warning</td> <td>3 [CORRALES, TANYA]</td> <td></td> <td>7.00</td> <td>3 [CORRALES, TANYA]</td> <td>01/01/2018</td> <td>3 month(s) 23 day(s)</td> <td>0</td> <td></td>                                                                                                    | SABONJIAN, JEANETTE]           | 03/05/2018                                                                                                    | Warning     | 3 [CORRALES, TANYA]     |                       | 7.00                       | 3 [CORRALES, TANYA]    | 01/01/2018     | 3 month(s) 23 day(s) | 0           |                             |
| CORRALES, TANYA]       03/07/2018       2nd Warning       6 [DERAS, RENE]       7.00       6 [DERAS, RENE]       01/01/2018       3 month(s) 23 day(s)       0         HAWE, DAVID]       03/07/2018       Warning       7 [PHELPS, LORI]       7.00       7 (PHELPS, LORI]       01/01/2018       3 month(s) 23 day(s)       0         HAWE, DAVID]       03/07/2018       2nd Warning       8 [CRISANTOS, HEATHER]       7.00       8 [CRISANTOS, HEATHER]       01/01/2018       3 month(s) 23 day(s)       0         CITRO, ROBERT]       03/07/2018       Warning       9 [BOWDEN, TONY]       7.00       9 [BOWDEN, TONY]       01/01/2018       3 month(s) 23 day(s)       0         CITRO, ROBERT]       03/07/2018       2nd Warning       10 [GILLIES, BRAD]       7.00       9 [BOWDEN, TONY]       01/01/2018       3 month(s) 23 day(s)       0         (1) 2 3 4 5 6 *       (1) 2 3 4 5 6 *       (1) 2 3 4 5 6 7 *       (1) 2 3 4 5 6 7 *       (1) 2 3 4 5 6 7 *       (1) 2 3 4 5 6 7 *                                                                                                    | SABONJIAN, JEANETTE]           | 6       0       0       0       16       2       2       Approved       Provide       Provide< |             |                         |                       | 7.00                       | 4 [HAWE, DAVID]        | 01/01/2018     | 3 month(s) 23 day(s) | 0           | 22.5                        |
| HAWE, DAVID       03/05/2018       Warning       7 [PHELPS, LORI]       7.00       7 [PHELPS, LORI]       01/01/2018       3 month(s) 23 day(s)       0         HAWE, DAVID       03/07/2018       2nd Warning       8 [CRISANTOS, HEATHER]       7.00       7 [PHELPS, LORI]       01/01/2018       3 month(s) 23 day(s)       0         CITRO, ROBERTJ       03/05/2018       Warning       9 [BOWDEN, TONY]       7.00       7.00       9 [BOWDEN, TONY]       0.00       9 [BOWDEN, TONY]       0.00       9 [BOWDEN, TONY]       0.00       9 [BOWDEN, TONY]       0.00       9 [BOWDEN, TONY]       0.00       10 [GILLIES, BRAD]       0.10/1/2018       3 month(s) 23 day(s)       0         c 1 2 3 4 5 6 *       c 1 2 3 4 5 6 *       c 1 2 3 4 5 6 7 *       c 1 2 3 4 5 6 7 *       c 1 2 3 4 5 6 7 *       c 1 2 3 4 5 6 7 *                                                                                                    | CORRALES, TANYA]               | 03/05/2018                                                                                                    | Warning     | 5 [CITRO, ROBERT]       |                       | 7.00                       | 5 [CITRO, ROBERT]      | 01/01/2018     | 3 month(s) 23 day(s) | 0           | 12                          |
| HAWE, DAVID]       03/07/2018       2nd Warning       8 [CRISANTOS, HEATHER]       7.00       8 [CRISANTOS, HEATHER]       01/01/2018       3 month(s) 23 day(s)       0         CITRO, ROBERT]       03/07/2018       2nd Warning       9 [BOWDEN, TONY]       7.00       9 [BOWDEN, TONY]       01/01/2018       3 month(s) 23 day(s)       0         CITRO, ROBERT]       03/07/2018       2nd Warning       10 [GILLIES, BRAD]       7.00       9 [BOWDEN, TONY]       01/01/2018       3 month(s) 23 day(s)       0         (1) 2 3 4 5 6 *       (1) 2 3 4 5 6 *       (1) 2 3 4 5 6 7 *       (1) 2 3 4 5 6 7 *       (1) 2 3 4 5 6 7 *                                                                                                    | CORRALES, TANYA]               | 03/07/2018 2                                                                                                    | 2nd Warning | 6 [DERAS, RENE]         |                       | 7.00                       | 6 [DERAS, RENE]        | 01/01/2018     | 3 month(s) 23 day(s) | 0           | 1                           |
| CITRO, ROBERT]       03/05/2018       Warning       9 [BOWDEN, TONY]       7.00       9 [BOWDEN, TONY]       01/01/2018       3 month(s) 23 day(s)       0         CITRO, ROBERT]       03/07/2018       2 nd Warning       10 [GILLIES, BRAD]       7.00       9 [BOWDEN, TONY]       01/01/2018       3 month(s) 23 day(s)       0         (1) 2 3 4 5 6       .       .       .       .       .       .       .       .       .       .       .       .       .       .       .       .       .       .       .       .       .       .       .       .       .       .       .       .       .       .       .       .       .       .       .       .       .       .       .       .       .       .       .       .       .       .       .       .       .       .       .       .       .       .       .       .       .       .       .       .       .       .       .       .       .       .       .       .       .       .       .       .       .       .       .       .       .       .       .       .       .       .       .       .       .       .                                                                                                    | HAWE, DAVID]                   | 03/05/2018                                                                                                    | Warning     | 7 [PHELPS, LORI]        |                       | 7.00                       | 7 [PHELPS, LORI]       | 01/01/2018     | 3 month(s) 23 day(s) | 0           | 2                           |
| CITRO, ROBERT]       03/07/2018       2nd Warning       10 [GILLIES. BRAD]       7.00       10 [GILLIES. BRAD]       01/01/2018       3 month(s) 23 day(s)       0 <ul> <li>                 1 2 3 4 5 6</li></ul>                                                                                                    | HAWE, DAVID]                   | 03/07/2018 2                                                                                                    | 2nd Warning | 8 [CRISANTOS, HEATHER]  |                       | 7.00                       | 8 [CRISANTOS, HEATHER] | 01/01/2018     | 3 month(s) 23 day(s) | 0           | $\mathcal{T}_{\mathcal{S}}$ |
| (1) 2 3 4 5 6 x     (1) 2 3 4 5 6 7 x     (1) 2 3 4 5 6 7 | CITRO, ROBERT]                 | 03/05/2018                                                                                                    | Warning     | 9 [BOWDEN, TONY]        |                       | 7.00                       | 9 [BOWDEN, TONY]       | 01/01/2018     | 3 month(s) 23 day(s) | 0           |                             |
|                                                                                                    | CITRO, ROBERT]                 | 03/07/2018 2                                                                                                    | 2nd Warning | 10 [GILLIES, BRAD]      |                       | 7.00                       | 10 [GILLIES, BRAD]     | 01/01/2018     | 3 month(s) 23 day(s) | 0           |                             |
| Tue Apr 24, 2018 06:53:55 PM<br>JOYCE JAN (JOYCE) $\checkmark$ $\checkmark$ $\checkmark$                                                                                                    | « (1) 2 3 4 5 6 »              |                                                                                                    |             | « (1) 2 3 4 5 »         |                       |                            | « (1) 2 3 4 5          | 67»            |                      |             |                             |
|                                                                                                    |                                |                                                                                                    |             |                         |                       |                            |                        | Tue Apr 24, 20 | 18 06:53:55 PM       |             |                             |
|                                                                                                    | SOOD SAAS ADMINISTRATOR WEB SE | nere <sup>®</sup> arvices                                                                                                    | * %         |                         |                       |                            |                        |                | N (JOYCE)            | 🕒 🖉 ଡ       | ) Č                         |
| sist Panel • Weekly (Sun) • Current Pay Period • • • • • • • • • • • • • • • • • • •                                                                                                    | sist Panel                     |                                                                                                    | • • We      | ekly (Sun)              | t Pay Period 🔹 🔹      | 04/22/2018 (Sun) - 04/28/  | 2018 (Sat) 🕨           |                |                      | S TFilter + |                             |

FEEL THE POWER

 When a Administrator / Supervisor logs in, the new dashboard is shown immediately if dashboard is auto launched.

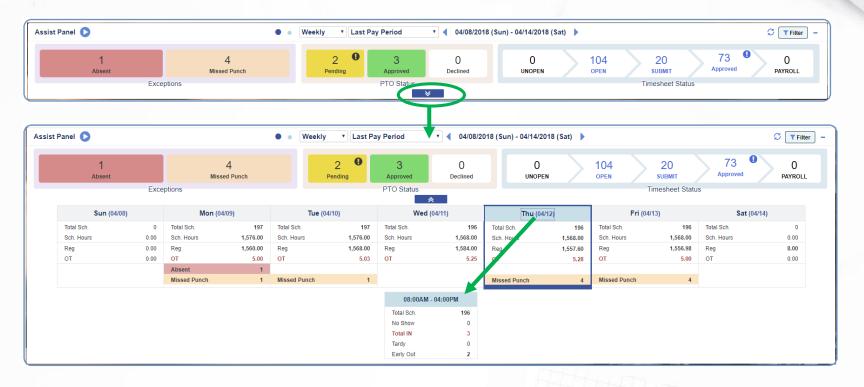

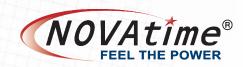

#### **AWS / SWS Dashboard Gadgets**

- Majority of the existing gadgets are available; some consolidated into
  - Assist Panel Approval Status, Schedule vs Actual, Pay Cycle Control
  - In/Out Board Approaching Hours, Approaching Overtime, Elapsed Time, Punch Headcount

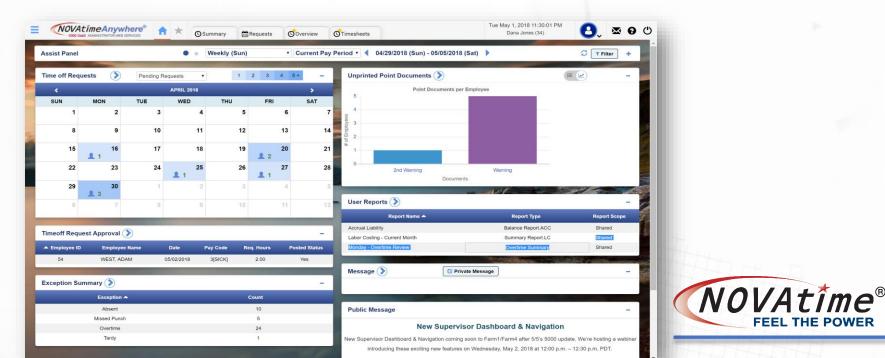

## SWS/AWS Dashboard

- a shortcut to the associated webpage; tap on the gadget title to change the gadget name
  - A shortcut to change the view from and to graph view and list view
- <sup>© Private Message</sup> Sends a private message to employee(s)
  - Public messages (SSO clients)

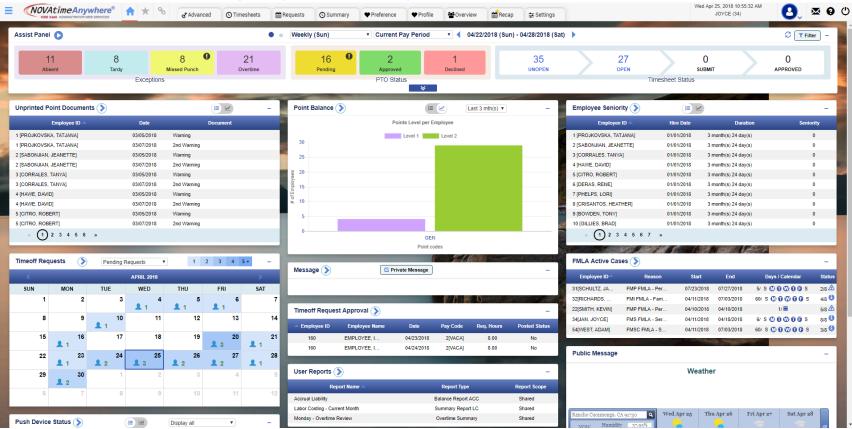

R

## **SWS/AWS** Dashboard

- - Collapses / Expands gadget; tap on the minus symbol
  - Click icon to pause or play the public messages (If more than one setup)
    - Clickable dropdown menu to change of data in Time-Off Request gadget
      - Pending requests
      - Leave-shared schedule
- Pending + Leave-shared Pending + Leave-shared

1+ 2+ 3+ 4+ 5+ - Informs user of how many requests are in the gadget based on color

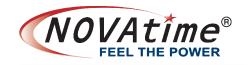

# **UI Changes**

#### Sub-menu Pages: Employee & Payroll categories

|                       | nywhere  | •            | The Personal     | <b>* O</b> limany © | Accruals         | # Requests   | Overview       | Wed May 2, 2018 12:04:20 AM<br>Dana Jones (34) | ₿.           | × 9 | ) U |
|-----------------------|----------|--------------|------------------|---------------------|------------------|--------------|----------------|------------------------------------------------|--------------|-----|-----|
| 皆 Employee > Personal | н        | I.R. Profile | Web Reviews Lo   | ckouts              |                  |              |                |                                                |              |     |     |
| ✓ Active              | <b>L</b> | Perso        | nal              |                     |                  |              |                |                                                |              |     |     |
| Search:               | e,       | 💾 Sav        | re 🔊 Undo        |                     |                  |              |                |                                                |              |     |     |
| All                   |          |              |                  |                     |                  |              |                |                                                |              |     |     |
| NAME                  | ID 📥     |              | 🥖 JONES, DANA -  | 34 Goto Timesheet   | ts Goto Schedule |              |                |                                                |              |     |     |
| SMITH, KEVIN          | 22       | *            |                  |                     |                  |              |                |                                                |              |     |     |
| NOVA, TIMMY           | 32       |              | Department : 400 | Job : 100           | Pay Policy:      | 2 • St       | hift Number: 3 | Pay Category: 1                                | Holiday Rule | 1   |     |
| CLARK, JEFF           | 33       |              |                  |                     |                  |              |                |                                                |              |     |     |
| JONES, DANA           | 34 ┥     | Person       | al Info          |                     |                  |              |                |                                                |              |     |     |
| SHAW, TIFFANY         | 35       | Gender:      |                  | <select></select>   | •                | Marital Stat | us:            | <select></select>                              | •            |     |     |
| BROWN IOF             | 20       |              |                  | ·                   |                  |              |                |                                                |              |     |     |

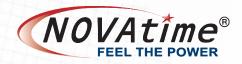

# In/Out Board

#### In/Out Board

- Approaching Meals/Breaks filter
- Approaching Scheduled Hours filter
- Current punch/pay code status (click + to expand to display all in/out records)
- Clock Out column Work v. Scheduled Hours progress bars
- Meal column Taken or automatically deducted ( < ), no meal ( × ), or not yet (blank)

| _  | NOVAtion        | a A pututo ro®                                             |              |                          |             |              |         |               |                   |                 |                   | Wed Apr 25, 2018 0 | 2:37:44 PM    |                 |              | æ |
|----|-----------------|------------------------------------------------------------|--------------|--------------------------|-------------|--------------|---------|---------------|-------------------|-----------------|-------------------|--------------------|---------------|-----------------|--------------|---|
| =  |                 | <b>MEANYWHERE<sup>®</sup></b><br>DMINISTRATOR WEB SERVICES | <b>A X S</b> | <ul> <li>Un/0</li> </ul> | Dut Board 🗙 | C Timesheets | General |               |                   |                 |                   | JOYCE (34          | 34)           | 8.              | × 9          | Q |
| Ir | n/Out Board ┥ 4 | 4/25/2018 🕨                                                |              |                          |             |              |         |               |                   |                 |                   |                    | <b>Filter</b> | Employee Per Pa | age: 10 🔻    |   |
|    | Filter Employee |                                                            |              |                          |             |              |         | Approaching m | ieal break in mii | inutes. Go      | Approaching Sched | ule Hours in 🔤 I   | minutes.      | Go Show Emp     | ployee All • | ] |
| In | n Out Board 🕕   |                                                            |              |                          |             |              |         |               |                   |                 |                   |                    |               | In/Out          | No Show      |   |
|    | Employee ID     | First Name                                                 | Last Name    | Sta                      | atus        | Pay Code     |         | Time Zone     | Clock In          |                 | Clock Out         |                    | Meal          | Clock           | Reason       |   |
|    | 15              | TRACE                                                      | MARTINEZ     | In                       | Out         | 0[WORK HOUF  | IRS]    | GMT -08:00    | 06:00 AM          |                 | 08:00 PM          |                    | ×             | DETAIL          |              |   |
|    | 21              | DOROTHY                                                    | DOMINGUEZ    | In                       | Out         | 0[WORK HOUF  | IRS]    | GMT -08:00    | 06:00 AM          |                 | 04:00 PM          |                    | ×             | DETAIL          |              |   |
|    | 32              | PAUL                                                       | RICHARDS     | In                       | Out         | 0[WORK HOUP  | IRS]    | GMT -08:00    | 09:38 AM          | Punch Out Befor | re: 2:38 PM       |                    | Y             | ewslogin        |              |   |
|    | 33              | JEFF                                                       | CARUTHERS    | In                       | Out         | 0[WORK HOUF  | IRS]    | GMT -08:00    | 08:15 AM          | Punch Out Befor | re: 1:15 PM       |                    | 1             | DETAIL          |              |   |
| +  | 34              | JOYCE                                                      | JAN          | In                       | Out         | 0[WORK HOUF  | IRS]    | GMT -08:00    | 08:00 AM          | Scheduled Work  | 6 / 8 Hours       |                    | -             | ewslogin        |              |   |
|    | 36              | JOE                                                        | PALLADINO    | In                       | Out         | 0[WORK HOUF  | IRS]    | GMT -08:00    | 08:00 AM          | Scheduled Work  | 6.62 / 8 Hours    |                    |               | DETAIL          |              |   |
|    | 38              | JAMIE                                                      | STUTZ        | In                       | Out         | 0[WORK HOUF  | IRS]    | GMT -08:00    | 07:00 AM          | Punch Out Befor | re: 12:00 PM      |                    | 1             | DETAIL          |              |   |
|    | 44              | MICHELLE                                                   | HAGEMAN      | In                       | Out         | 0[WORK HOUF  | IRS]    | GMT -08:00    | 06:00 AM          |                 | 04:00 PM          |                    | ×             | DETAIL          |              |   |
|    | 45              | LACY                                                       | NICHOLS      | In                       | Out         | 0[WORK HOUF  | IRS]    | GMT -08:00    | 09:30 AM          | Punch Out Befor | re: 2:30 PM       |                    | 1             | MULTIADD        |              |   |
|    | 49              | TERRI                                                      | SAVAGE       | In                       | Out         | 0[WORK HOUF  | IRS]    | GMT -08:00    | 09:00 AM          | Punch Out Befor | re: 2:00 PM       |                    |               | DETAIL          |              |   |
|    | « (1) z »       |                                                            |              |                          |             |              |         |               |                   |                 |                   |                    |               |                 |              |   |

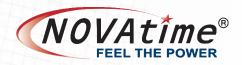

## **No Show Board**

#### No Show Board:

 Based on each employee's scheduled start time. If an employee has not punched in by his or her scheduled start time, they will appear on the No Show Board until they do punch.

| KOVAtimeAnywhere®         | ♠ ★ % ⓒ In/Out Box | ard 🗙 OTimesheets |                 | Fri Apr 13, 2018 03:45:48 PM<br>James (JAMES) | 0, 😣 🛛 🔾            |
|---------------------------|--------------------|-------------------|-----------------|-----------------------------------------------|---------------------|
| n/Out Board < 4/13/2018 🕨 |                    |                   |                 | Filter Emp                                    | oyee Per Page: 10 🔻 |
| ▼ Filter Employee         |                    |                   |                 | Group By: Se                                  | lect • Go           |
| o Show Board 🕕            |                    |                   |                 |                                               | In/Out No Show      |
| ✓ 5 08:00 AM ~ 04:00 PM   |                    |                   |                 |                                               |                     |
| Employee ID               | First Nar          | me                | Last Name       | Pay Code                                      |                     |
|                           | 8195               | JAMES             | WALKER          | 0[WORK HOURS]                                 |                     |
|                           |                    |                   |                 |                                               |                     |
|                           | 8196               | JAMES             | GINTY           | 0[WORK HOURS]                                 |                     |
|                           | 8196<br>8197       | JAMES<br>RUTH     | GINTY<br>PARDES | 0[WORK HOURS]<br>0[WORK HOURS]                |                     |
|                           |                    |                   |                 |                                               |                     |

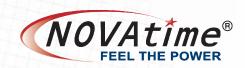

Time-Off Request

| KOVAtimeAnywhere®     Sources                                | <b>*</b> * %           | 🛗 Requests 🗙     | Recap              | Timesheets     | Gene    | ral |            |                      |         |         |         |         |         |         |             |                           |          | V        |          | r 25, 201<br>Demo (I    |         | :37 PM  |            | 8                      | ).      | <b>1</b> | 0        |
|--------------------------------------------------------------|------------------------|------------------|--------------------|----------------|---------|-----|------------|----------------------|---------|---------|---------|---------|---------|---------|-------------|---------------------------|----------|----------|----------|-------------------------|---------|---------|------------|------------------------|---------|----------|----------|
| Requests                                                     | et Add Request         | ▼ Paycode Filter |                    |                |         |     |            |                      |         |         |         |         |         |         |             |                           |          |          |          | <ul> <li>▲ M</li> </ul> | ar 201  | 8       |            | ne-Off<br>- <b>4</b> 、 |         | Sched    |          |
|                                                              | 10<br>Employees        |                  | 47<br>All Requeste | ed             |         |     | 3.<br>Pend | 4<br><sup>ding</sup> |         |         |         |         |         | Aŗ      | 12<br>prove | <mark>2</mark><br>d (All) |          |          | ▣        |                         |         |         | 1<br>Decli | <b> </b><br>lined      |         |          |          |
| The Post Scheduled Paycodes Process comp     Filter Employee | leted at 04/18/2018 02 | :49 PM.          |                    |                |         | \$  | Status:    | _                    | alenda  | ır      | •       |         | List    |         |             |                           |          |          |          |                         |         |         |            | Daily<br>2             |         |          |          |
| Employee Count: 9                                            |                        |                  |                    | <b>∠</b> * Exp | and All |     |            |                      | Mar     | ch 2    | 018     |         |         |         |             | Ар                        | ril 20   | 018      |          |                         |         |         | Ма         | y 20                   | 18      |          |          |
| T [31] SCHULTZ, JAMES                                        |                        | Change Statu     | s :                |                | 5       |     | s          | М                    | т       | W       | т       | F       | s       | S       | М           | т                         | W        | т        | F        | s                       | S       | М       | т          | W                      | т       | F        | s        |
| 7 [32] RICHARDS, PAUL                                        |                        | Change Statu     | s :                |                | 2       |     | 4          | 5                    | 6       | 7       | 1<br>8  | 2<br>9  | 3<br>10 | 1<br>8  | 2<br>9      | 3<br>10                   | 4        | 5<br>12  | 6<br>13  | 7<br>14                 | 6       | 7       | 1<br>8     | 2<br>9                 | 3<br>10 | 4        | 5<br>12  |
| 7 [33] CARUTHERS, JEFF                                       |                        | Change Statu     | s :                |                | 2       |     | 11         | 12                   | 13      | 14      | 15      | 16      | 17      | 15      | 16          | 17                        | 18       | 19       | 20       | 21                      | 13      | 14      | 15         | 16                     | 17      | 18       | 19       |
| ▼ [34] JAN, JOYCE                                            |                        | Change Statu     | s :                |                | 10 🗸    |     | 18         | 19                   | 20      | 21      | 22      |         | 24      | 22      | 23          | 24                        | 25       | 26       | 27       | 28                      | 20      | 21      | 22         | 23                     | 24      | 25       | 26       |
| ▼ [35] SHAW, DHARMESH                                        |                        | Change Statu     | s :                |                | 6       |     | 25         | 26                   | 27      | 28      | 29      | 30      | 31      | 29      | 30          |                           |          |          |          |                         | 27      | 28      | 29         | 30                     | 31      | _        |          |
| T [36] PALLADINO, JOE                                        |                        | Change Statu     | s :                |                | 6 🗸     |     |            |                      | Ju      | 1e 2(   | )18     |         |         |         |             | Ju                        | ly 20    | )18      |          |                         |         |         | Auar       | ust 2                  | 018     |          |          |
| T [38] STUTZ, JAMIE                                          |                        | Change Statu     | s :                |                | 1 🗸     |     | s          | М                    | т       | W       | Т       | F       | s       | S       | М           | Т                         | w        | т        | F        | s                       | s       | М       | т          | W                      | т       | F        | s        |
| T [39] RIVKIN, ANDREW                                        |                        | Change Statu     | s i                |                | 1 🗸     |     |            |                      | _       |         | _       | 1       | 2       | 1       | 2           | 3                         | 4        | 5        | 6        | 7                       |         |         |            | 1                      | 2       | 3        | 4        |
| T [41] SALDANA, LUCY                                         |                        | Change Statu     | s :                |                | 1       |     | 3<br>10    | 4                    | 5<br>12 | 6<br>13 | 7<br>14 | 8<br>15 | 9<br>16 | 8<br>15 | 9<br>16     | 10<br>17                  | 11<br>18 | 12<br>19 | 13<br>20 | 14<br>21                | 5<br>12 | 6<br>13 | 7<br>14    | 8<br>15                | 9<br>16 | 10<br>17 | 11<br>18 |
|                                                              |                        |                  |                    |                |         |     | 17         | 18                   | 19      | 20      | 21      | 22      | 23      | 22      | 23          | 24                        | 25       | 26       | 27       | 28                      | 19      | 20      | 21         | 22                     | 23      | 24       | 25       |
|                                                              |                        |                  |                    |                |         |     | 24         | 25                   | 26      | 27      | 28      | 29      | 30      | 29      | 30          | 31                        |          |          |          |                         | 26      | 27      | 28         | 29                     | 30      | 31       |          |

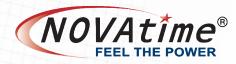

Schedule Request

|                                                    |                 |                |                    |                |          |                 |            |        |       |        |        |         |        |             |         |       |         |         |                                   |         |    |           |        | 1       |           |         |
|----------------------------------------------------|-----------------|----------------|--------------------|----------------|----------|-----------------|------------|--------|-------|--------|--------|---------|--------|-------------|---------|-------|---------|---------|-----------------------------------|---------|----|-----------|--------|---------|-----------|---------|
| NOVAtimeAnywhere®                                  | * %             | 🛗 Requests 🗙 🛱 | Recap              | Timesheets     | General  |                 |            |        |       |        |        |         |        |             |         |       | W       |         | r 25, 201<br>Demo (D              |         |    |           | 8      |         | <b>!!</b> | 9       |
| Requests                                           |                 |                |                    |                |          |                 |            |        |       |        |        |         |        |             |         |       |         |         |                                   |         | ł  | Tin       | ne-Off |         | Schedu    | ule     |
| Approve All Save                                   | vdd Request     | Paycode Filter |                    |                |          |                 |            |        |       |        |        |         |        |             |         |       |         |         | <ul> <li>M<sup>a</sup></li> </ul> | 1ar 201 | 8  | ) 🕨       | - 4    | Jan 20  | 019 🚞     | 1       |
| + Group Filter: NONE 4<br>Emplo                    | •               | А              | 8<br>All Requested | 1              |          | <b>{</b><br>Pen | 8<br>Iding |        |       |        |        |         | Ар     | 0<br>proved | i (All) |       |         | Ø       |                                   |         |    | C<br>Decl |        |         |           |         |
| The Post Scheduled Paycodes Process completed at 0 | 04/18/2018 02:4 | 19 PM.         |                    |                |          |                 | m c        | alenda | r     |        |        | List    |        |             |         |       |         |         |                                   |         |    |           | 🌣 Dail | y Requ  | est Cou   | unt     |
| Filter Employee                                    |                 |                |                    |                |          | Status          | a: All     |        |       | •      |        |         |        |             |         |       |         |         |                                   |         |    | 1         |        |         | 5 +       | _       |
| Employee Count: 4                                  |                 |                |                    | <b>∠</b> ª Exp | pand All |                 |            | Mar    | ch 2  | 018    |        |         |        |             | Apr     | il 20 | )18     |         |                                   |         |    | Ма        | ay 20  | 18      |           |         |
| 7 [32] RICHARDS, PAUL                              |                 | Change Status  | :                  |                | 3 🗸      | S               | м          | т      | W     | т      | F      | s       | s      | М           | т       | W     | т       | F       | s                                 | S       | М  | т         | W      | т       | F         | s       |
| ▼ [34] JAN, JOYCE                                  |                 | Change Status  | :                  |                | 1        | 4               | 5          | 6      | 7     | 1<br>8 | 2<br>9 | 3<br>10 | 1<br>8 | 2<br>9      | 3<br>10 | 4     | 5<br>12 | 6<br>13 | 7                                 | 6       | 7  | 1<br>8    | 2<br>9 | 3<br>10 |           | 5<br>12 |
| T [35] SHAW, DHARMESH                              |                 | Change Status  | :                  |                | 3 🗸      | 11              | 12         | 13     | 14    | 15     | 16     | 17      | 15     | 16          | 17      | 18    | 19      | 20      | 21                                | 13      | 14 | 15        | 16     | 17      | 18        | 19      |
| T [40] FUEHRER, SCOTT                              |                 | Change Status  | :                  |                |          | 18              | 19         | 20     | 21    | 22     | 23     | 24      | 22     | 23          | 24      | 25    | 26      | 27      | 28                                | 20      | 21 | 22        | 23     | 24      | 25        | 26      |
|                                                    |                 | -              |                    |                | •••      | 25              | 26         | 27     | 28    | 29     | 30     | 31      | 29     | 30          |         |       |         |         |                                   | 27      | 28 | 29        | 30     | 31      |           |         |
|                                                    |                 |                |                    |                |          |                 |            |        |       |        |        |         |        |             |         |       |         |         |                                   |         |    |           |        |         |           |         |
|                                                    |                 |                |                    |                |          |                 |            | Jur    | ne 20 | )18    |        |         |        |             | July    | y 20  | 18      |         |                                   |         |    | Aug       | ust 2  | 2018    |           |         |
|                                                    |                 |                |                    |                |          | s               | М          | т      | W     | т      | F      | s       | s      | М           |         |       | т       | F       | s                                 | s       | М  | Т         |        | т       |           | s       |
|                                                    |                 |                |                    |                |          |                 |            |        |       |        | 1      | 2       | 1      | 2           | 3       | 4     | 5       | 6       | 7                                 |         |    |           | 1      | 2       | 3         | 4       |
|                                                    |                 |                |                    |                |          | 3               | 4          | 5      | 6     | 7      | 8      | 9       | 8      | 9           | 10      | 11    | 12      | 13      | 14                                | 5       | 6  | 7         | 8      | 9       | 10        | 11      |
|                                                    |                 |                |                    |                |          | 10              | 11         | 12     | 13    | 14     | 15     | 16      | 15     | 16          | 17      | 18    | 19      | 20      | 21                                | 12      | 13 | 14        | 15     | 16      | 17        | 18      |
|                                                    |                 |                |                    |                |          | 17              | 18         | 19     | 20    | 21     | 22     | 23      | 22     | 23          | 24      | 25    | 26      | 27      | 28                                | 19      | 20 | 21        | 22     | 23      | 24        | 2       |
|                                                    |                 |                |                    |                |          | 24              | 25         | 26     | 27    | 28     | 29     | 30      | 29     | 30          | 31      |       |         |         |                                   | 26      | 27 | 28        | 29     | 30      | 31        |         |

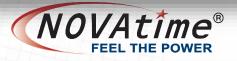

- Group filter
- Request count
  - All Requested
  - Pending default
  - Approved (All)
    - Posted
    - Unposted
  - Declined
- Calendar & List

Daily Request Count – click on the Setup icon to change color

|                | NOVAtimeAnywhere®                     | <b>↑</b> ★ %          | 🛗 Requests 🗶 📸 Recap 💿 Timeshe | eets 🏕General |                      | Wed Apr 25, 2018 12:09:11 PM<br>Demo (DEMO) | 🕘 🙎 🖯 🙂             |
|----------------|---------------------------------------|-----------------------|--------------------------------|---------------|----------------------|---------------------------------------------|---------------------|
| Reque          | sts                                   |                       |                                |               |                      |                                             | Time-Off Schedule   |
| 🗎 Save         | ◆ Undo                                | t Add Request         | ▼ Paycode Filter               |               |                      | <ul> <li>Mar 2018 </li> </ul>               | ▶ - ◀ Jan 2019 🚞 ▶  |
| +              | Group Filter: NONE                    | 10<br>Employees       | 47<br>All Requested            | 34<br>Pending | 12<br>Approved (All) |                                             | 1<br>Declined       |
| • The P        | Post Scheduled Paycodes Process compl | leted at 04/18/2018 0 | 2:49 PM.                       | 🛗 Calendar    | 🔳 List               |                                             | Daily Request Count |
| <b>T</b> Filte | er Employee                           |                       |                                | Status: All   | •                    |                                             | 1 2 3+ 5+ 7+        |
|                |                                       |                       |                                |               |                      | NOVA                                        |                     |

#### Set Request Count Color

Color

Cancel

#### 🖍 Note:

Please enter the request count and the color. This will highlight all the days in the month that have the total request count with its associated color.

**Request Count** 

1 or more

2 or more

3 or more

5 or more

7 or more

Set Default

- Expand All button
- Quick approval
- Expand an employees' requests
- Sort by the request date

| E COVAtimeAnywhere® A *                                 | Sequests ★ ∰Recap OTimesheets                                                            | General  |            |      |        |      |        |             |    |                    |         |        | W       | /ed Apr 3<br>D | 25, 201<br>Jemo (D |         | 59 PM |        | 8        | ).      | 🙎 🕻       | ) C     |
|---------------------------------------------------------|------------------------------------------------------------------------------------------|----------|------------|------|--------|------|--------|-------------|----|--------------------|---------|--------|---------|----------------|--------------------|---------|-------|--------|----------|---------|-----------|---------|
| Requests                                                |                                                                                          |          |            |      |        |      |        |             |    |                    |         |        |         |                |                    |         |       | Tim    | ne-Off   |         | Schedul   | е       |
| H Save All Ondo                                         | quest Paycode Filter                                                                     |          |            |      |        |      |        |             |    |                    |         |        |         |                | ▲ Ma               | ar 2018 | 8     | •      |          | Jan 20  | 19 🚞      |         |
| + Group Filter: NONE 10<br>Employees                    | 47<br>All Requested                                                                      |          | 34<br>Pend |      |        |      |        |             |    | <b>1</b><br>Арргоч |         |        |         | Ø              |                    |         |       | Decl   | <br>ined |         |           |         |
| The Post Scheduled Paycodes Process completed at 04/18/ | 2018 02:49 PM.                                                                           |          |            | 🛗 Ca | lendar |      |        | 🔳 Lis       | t  |                    |         |        |         |                |                    |         |       | -      | 🌣 Daily  | / Reque | est Count | t       |
| Filter Employee                                         |                                                                                          |          | Status:    | All  |        |      | •      |             |    |                    |         |        |         |                |                    |         |       | 1      | 2        | 3 +     | 5 +       | 7 +     |
| Employee Count: 9                                       | <b>∠</b> * Exp                                                                           | pand All |            |      | Marc   | ch 2 | 018    |             |    |                    | Ар      | ril 20 | )18     |                |                    |         |       | Ма     | y 20     | 18      |           |         |
| T [31] SCHULTZ, JAMES                                   | Change Status                                                                            | 5        | S          | М    | Т      | W    | Т      | F S         | \$ | S M                | Т       | W      | Т       | F              | S                  | s       | М     | т      | W        | Т       | F S       | s       |
| ▼ [32] RICHARDS, PAUL                                   | Pending         Approve         Decline         Remove           Change Status         1 | 2 🗸      | 4          | 5    | 6      | 7    | 1<br>8 | 2 3<br>9 10 |    | 1 2<br>3 9         | 3<br>10 | 4      | 5<br>12 | 6<br>13        | 7                  | 6       | 7     | 1<br>8 | 2<br>9   | 3<br>10 |           | 5<br>12 |
| T [33] CARUTHERS, JEFF                                  | Change Status                                                                            | 2 🗸      | 11         | 12   | 13     | 14   | 15     | 16 17       | 1  | 5 16               | 17      | 18     | 19      | 20             | 21                 | 13      | 14    | 15     | 16       | 17      | 18 1      | 19      |

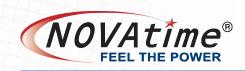

Filter

| equests ★ @Recap ©Timesheets |                             |                      |          |                |           |                          |             |                |           |             |       |          |                      |        |        |    |    |      |    |              |       |       |    |    |                         |          | Т   | ime-Off     | Sche       | dul |
|------------------------------|-----------------------------|----------------------|----------|----------------|-----------|--------------------------|-------------|----------------|-----------|-------------|-------|----------|----------------------|--------|--------|----|----|------|----|--------------|-------|-------|----|----|-------------------------|----------|-----|-------------|------------|-----|
| ave 🖣                        | ▶ Undo 🛛 🕢 Ap               | prove All            | Reset    | Add F          | equest    | - Paycoo                 | Filter      |                |           |             |       |          |                      |        |        |    |    |      |    |              |       |       |    |    | <ul> <li>▲ M</li> </ul> | lar 2018 |     | - 🖣 Ja      | an 2019    |     |
|                              | Group Filter: No            | ne                   |          | 10<br>Employee | s         |                          | AI          | 47<br>Requeste | ed        |             |       | 3<br>Per | 4<br><sup>ding</sup> |        |        |    |    |      | Ар | 12<br>proved | (All) |       |    | Ø  |                         |          | Dec | 1<br>clined |            |     |
| e Post \$                    | Scheduled Payc              | odes Process o       | complete | d at 04/18     | 8/2018 02 | 49 PM.                   |             |                |           |             |       |          | 🛗 Ca                 | alenda | r      |    |    | List |    | )            |       |       |    |    |                         |          |     | Daily I     | Request Co | oun |
| '31"                         |                             |                      | ۲        |                |           |                          |             |                |           |             |       | Status   | : Pen                | ding   |        | •  |    |      |    |              |       |       |    |    |                         |          | 1   | 1 2         | 3 + 5 +    |     |
| ployee                       | Count: 1                    |                      |          |                |           |                          |             |                |           | Z Expan     | d All |          |                      | Ар     | ril 20 | 18 |    |      |    |              | July  | / 201 | 8  |    |                         |          |     |             |            |     |
|                              | 6                           |                      |          |                |           |                          |             |                |           |             |       | s        | М                    | т      | W      | Т  | F  | s    | s  | М            | т     | W     | т  | F  | s                       |          |     |             |            |     |
| 7                            | [31] S                      | CHULTZ, JAM          | ES       |                |           | Chang                    | je Selected | :              |           | 5           |       | 1        | 2                    | 3      | 4      | 5  | 6  | 7    | 1  | 2            | 3     | 4     | 5  | 6  | 7                       |          |     |             |            |     |
|                              | Date                        | Pay Code             | Req      | Avail          | Reques    | ted On 👫                 | Statu       | s              | Start E   | End I       | Note  | 8        | 9                    | 10     | 11     | 12 | 13 | 14   | 8  | 9            | 10    | 11    | 12 | 13 | 14                      |          |     |             |            |     |
|                              | Apr 4, 2018                 | 2 [VACA]             | 8.00     | -48.00         | 3/15/201  | , 12:50 PM               | Pending     | ٠              |           |             | Q     | 15       | 16                   | Ø      | 18     | 19 | 20 | 21   | 15 | 16           | 17    | 18    | 19 | 20 | 21                      |          |     |             |            |     |
|                              | Apr 5, 2018                 | 2 [VACA]             | 8.00     |                |           | , 12:50 PM               | 0           | ٠              |           |             | Q     | 22       | 23                   | 24     | 25     | 26 | 27 | 28   | 22 | 23           | 24    | 25    | 26 | 27 | 28                      |          |     |             |            |     |
|                              | Apr 6, 2018                 | 2 [VACA]             | 8.00     |                |           | , 12:50 PM               | 5           | •              |           |             |       | 29       | 30                   |        |        |    |    |      | 29 | 30           | 31    |       |    |    |                         |          |     |             |            |     |
|                              | Jul 5, 2018<br>Jul 19, 2018 | 2 [VACA]<br>2 [VACA] |          |                | _         | , 12:10 PM<br>, 10:10 AM |             | •              |           |             |       |          |                      |        |        |    |    |      |    |              |       |       |    |    |                         |          |     |             |            |     |
|                              | 501 15, 2010                | 2 [¥AOA]             | 0.00     | -50.00         | 4/20/20   | , 10.10 / 101            | rending     |                |           |             | -     |          |                      |        |        |    |    |      |    |              |       |       |    |    |                         |          |     |             |            |     |
| Accru                        | al Summary                  |                      |          |                |           |                          |             |                |           |             |       |          |                      |        |        |    |    |      |    |              |       |       |    |    |                         |          |     |             |            |     |
|                              | Pay Code                    | Last Post D          | )ate     | Post           | Туре      | Accrue                   | I/Used      | Availa         | ble       | Notes       |       |          |                      |        |        |    |    |      |    |              |       |       |    |    |                         |          |     |             |            |     |
| 2[VAC                        | ATION]                      | Apr 17, 20           | 18       | Т              |           |                          | 2           |                | -50 Usage | )           |       |          |                      |        |        |    |    |      |    |              |       |       |    |    |                         |          |     |             |            |     |
| 12[FM                        | ILA]                        | Jan 1, 201           | 18       | L              | J         |                          | 480         |                | 480 FMLA  | Posting 201 | 18    |          |                      |        |        |    |    |      |    |              |       |       |    |    |                         |          |     |             |            |     |
| 25[FM                        | ILA CARE]                   | Jan 1, 201           | 18       | L              | J         |                          | 480         |                | 480 FMLA  | Posting 201 | 18    |          |                      |        |        |    |    |      |    |              |       |       |    |    |                         |          |     |             |            |     |

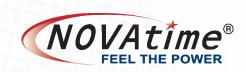

- A near legacy Scheduler > Request > Detail page
  - List Calendar List
    Minimize the Employee List -

|                         | where® 🛧 🗞                                   | 🛗 Requests 🗙 🛗 Recap | Timesheets <b>É</b> General |               |                 |                      | Wed Apr 25, 2018 12:15:11 PM<br>Demo (DEMO) | 8.            | 🙎 Ø      |
|-------------------------|----------------------------------------------|----------------------|-----------------------------|---------------|-----------------|----------------------|---------------------------------------------|---------------|----------|
| ests                    |                                              |                      |                             |               |                 |                      |                                             | Time-Off      | Schedule |
| e 🔦 Undo 🛞 Reset        | Add Request Paycode Filter                   |                      |                             |               |                 |                      | <ul> <li>Mar 2018</li> </ul>                | 🕨 - 🔍 Jan :   | 2019 🚞   |
| Group Filter: NONE      | 10<br>Employees                              | 43<br>All Requested  |                             | 34<br>Pending |                 | 12<br>Approved (All) | Ð                                           | 1<br>Declined |          |
| Calendar<br>Status: All | <ul> <li>■ List</li> <li>▼ ■ Save</li> </ul> |                      |                             |               |                 |                      |                                             |               |          |
| ID                      | Employee                                     | Date                 | Paycode                     | Hrs           | Requested On ↓1 | Status               | Start                                       | End           | Note     |
| 33                      | CARUTHERS, JEFF                              | Mar 8, 2018          | 2 [VACA]                    | 8.00          | Mar 15, 2018    | Approved •           |                                             |               | Q        |
| 31                      | SCHULTZ, JAMES                               | Mar 9, 2018          | 2 [VACA]                    | 8.00          | Mar 15, 2018    | Approved •           |                                             |               |          |
| 33                      | CARUTHERS, JEFF                              | Mar 9, 2018          | 2 [VACA]                    | 8.00          | Mar 15, 2018    | Declined •           |                                             |               | Q        |
| 31                      | SCHULTZ, JAMES                               | Apr 2, 2018          | 2 [VACA]                    | 8.00          | Mar 15, 2018    | Approved •           |                                             |               | $\Box$   |
| 31                      | SCHULTZ, JAMES                               | Apr 3, 2018          | 2 [VACA]                    | 8.00          | Mar 15, 2018    | Approved •           |                                             |               | Q        |
| 31                      | SCHULTZ, JAMES                               | Apr 4, 2018          | 2 [VACA]                    | 8.00          | Mar 15, 2018    | Pending •            |                                             |               |          |
| 31                      | SCHULTZ, JAMES                               | Apr 5, 2018          | 2 [VACA]                    | 8.00          | Mar 15, 2018    | Pending •            |                                             |               | Q        |
| 31                      | SCHULTZ, JAMES                               | Apr 6, 2018          | 2 [VACA]                    | 8.00          | Mar 15, 2018    | Pending •            |                                             |               |          |
| 35                      | SHAW, DHARMESH                               | Mar 16, 2018         | 2 [VACA]                    | 8.00          | Mar 16, 2018    | Approved •           |                                             |               |          |
| 40                      | FUEHRER, SCOTT                               | Mar 16, 2018         | 2 [VACA]                    | 8.00          | Mar 16, 2018    | Approved •           |                                             |               |          |
| 35                      | SHAW, DHARMESH                               | Mar 20, 2018         | 2 [VACA]                    | 1.00          | Mar 16, 2018    | Pending •            |                                             |               |          |

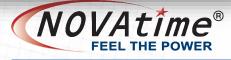

# Where to get help

# **Ongoing Education Page**

#### www.novatime.com

LOGIN: n0v@users (0=zero) PASSWORD: n0v@sch00l (0=zero) Recorded webinars

# Forum

Forum.novatime.com

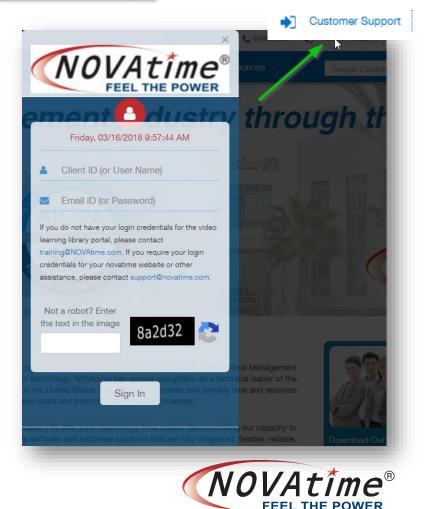

# Where to get help

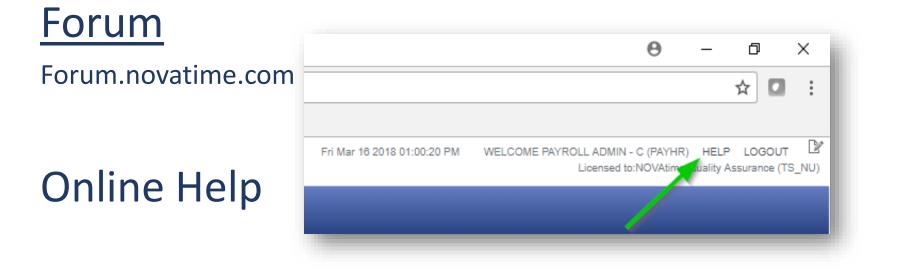

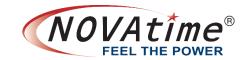

# **Questions and Answers**

NOVAtime 5000 New Navigation, Supervisor Dashboard, & PTO Approval Wed, May 30, 2018 10:30 AM - 11:00 AM PDT Register <u>here</u>.

**Enhanced Template Schedules Page** Tue, May 29, 2018 11:00 AM - 12:00 PM PDT Register <u>here</u>.

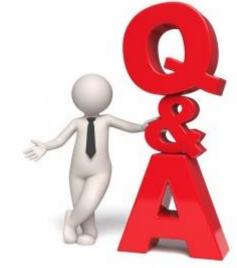

Please download the session handouts from the "Handouts" section of the session control panel prior to the start of the session.

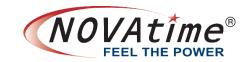

# Thank you!

• Please be sure to complete the post-session survey to help us improve our sessions.

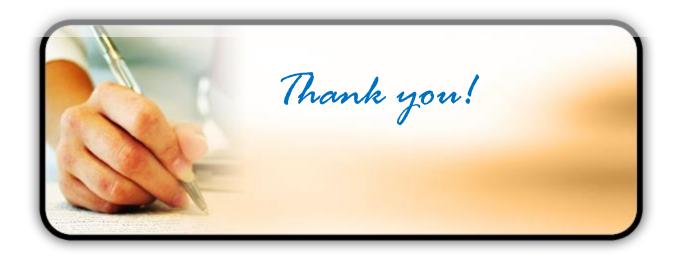

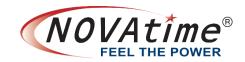